**Rational** software

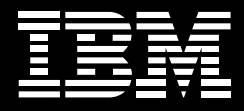

# **IBM Rational Business Developer, Version 7.1**

#### **Highlights**

- Helps accelerate the delivery *of Web and SOA systems with a simplified development environment*
- Helps eliminate skills silos *and achieve new levels of flexibility and responsiveness through a unified, easy-to-learn programming approach*
- Enables you to build innovative, *modern solutions with minimal developer retraining, and helps position your organization to manage the effects of technology changes*
- Allows IT groups to use *less-skilled developers to deliver more-complex mainframe applications*
- Helps reduce IT costs with *improved developer productivity and the means to reuse and extend legacy assets*
- Provides a migration path for IBM *VisualAge Generator customers*

IBM® Rational® Business Developer software is the component of the IBM Rational Software Delivery Platform that's specifically designed to fulfill the needs of business-oriented developers. It provides a comprehensive development workbench for the Enterprise Generation Language (EGL). EGL is a powerful, easy-to-learn and highly productive modern language that equips developers of almost any background with a simplified, highlevel development model that can help them quickly deliver cross-platform, transactional data–centric services and applications.

As a business programming language, EGL is designed to let you write full-function applications quickly and independently from the target run-time platform, freeing you to focus on business problems rather than on complex software technologies.

For example, EGL hides the Java™ and Java Platform, Enterprise Edition (Java EE) details; the Web services standards; and the enabling middleware, so—with minimal Web technology experience—you can deliver enterprise data to employees, customers and partners through Web browsers.

Rational Business Developer software helps you easily reuse and leverage your valuable existing IT assets. You can build innovative IT solutions while controlling costs, reducing application backlogs and improving flexibility and responsiveness to the business. With limited retraining, you can achieve increased levels of application development productivity and enable business-savvy developers to exploit emerging computing technologies to fulfill new and changing business requirements.

IBM Rational Business Developer, Version 7.1 software installs as a standalone product. It can also install along with other IBM development solutions such as IBM Rational Developer for IBM System z™ software, and it can share the same underlying workbench. Rational Business Developer, Version 7.1 is also included in IBM Rational Developer for IBM System i™ for SOA Construction software.

#### **Empower developers**

IBM Rational Business Developer software gives developers direct access to a broad range of EGL construction, test, debug and deployment capabilities, so they can create Web, Web service, batch, character-based and GUI applications quickly and easily. The offering includes a generation engine that can transform the EGL source into Java or COBOL code optimized for deployment to a broad variety of application hosting environments, including Java EE servers (such as IBM WebSphere® software and Apache Tomcat) and traditional systems such as IBM CICS® Transaction Server and IBM IMS™ Transaction Manager software on the System z platform.

EGL is designed to hide the details of the target execution platforms and associated middleware, freeing you to concentrate on addressing business issues rather than on managing the underlying implementation technologies. Developers who have little or no experience with Java and Web technologies, but have procedural programming skills and valuable business domain expertise, can use EGL to create enterprise-class services and leading-edge applications. And developers with little or no experience with mainframe programming can quickly create highly optimized System i or System z services and applications. You can establish a flexible pool of development resources that are adaptable and deployable across projects and platforms. EGL helps empower this broader class of developers with abilities to:

- *Build Java and Java EE applica- tions or mainframe applications without having a deep knowledge of the underlying technology.*
- *Deliver applications based on industry standards that interoperate with existing systems.*
- *Adopt service orientation without extensive knowledge of serviceoriented architecture (SOA)-supporting technologies and standards.*
- *Achieve higher levels of productivity while leveraging the latest platforms and technologies and minimizing the training requirements.*
- *Reduce application errors through abstraction, code generation and automation.*
- *Deploy to many IBM platforms,*  •*including the System i and System z environments.*

IBM Rational Business Developer is based on the Eclipse open source platform; therefore, it allows you to adapt and extend your development environment to match your needs. It also can plug in seamlessly to the IBM Rational Software Delivery Platform to provide comprehensive lifecycle support for EGL development projects.

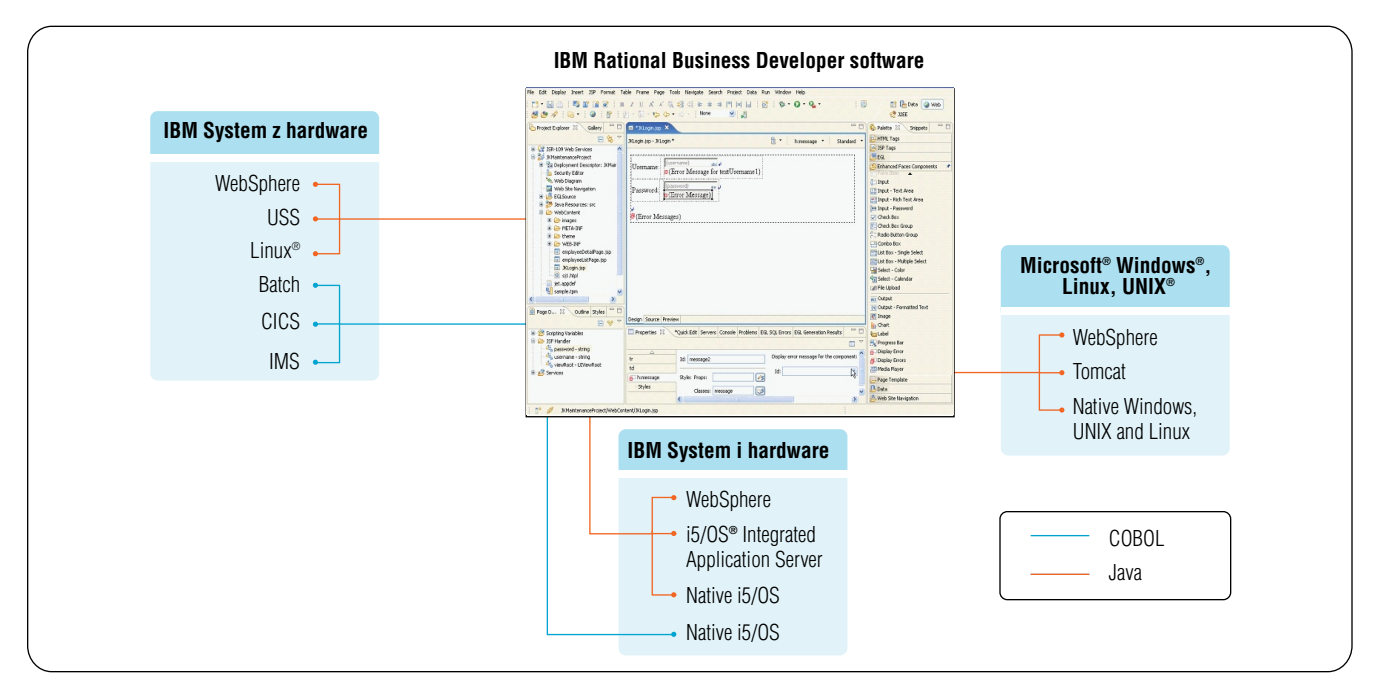

*With its EGL language, IBM Rational Business Developer helps organizations improve productivity and enhance flexibility of deployment to multiple platforms.*

Regardless of your background as a *JSF Web applications can also be includes the notion of "batch pro*developer, you can use IBM Rational *deployed to IBM WebSphere Portal gram," which can be generated to*  Business Developer and EGL to quickly *Server software. EGL provides built- run without end-user interaction;*  generate applications and services that *in functions to interface the portal for example, to support reports*  can deploy natively to a broad variety *framework, including support for production or batch database*  of platforms. EGL is designed to *interportlet communications. load and update.* address a spectrum of business • *Reports. Rational Business* • *Text User-Interface applications. To* 

- *ture with service orientation.*
- *Web applications. Tight integration of EGL with the JavaServer Faces (JSF) framework and JSF tooling can enable developers to create Web applications in a simple and productive way, without needing to know the details of Java or the JSF framework.*
- **Help reduce complexity and cost** *Portlets. Batch systems.*  • *New in version 7.1, EGL The language*
- application requirements by allowing *Developer supports the creation of facilitate migration of legacy systems*  development of: *sophisticated reports through its inte-* to a modern development environ-• *Business services.* The language **Reporting Tools (BIRT). BIRT is an** to create traditional character-based *includes a "service" construct, Eclipse-based open source reporting user interfaces (green screen, such allowing you to create and con- system. EGL can provide business as 550 and 70) and relative pro*sume services in an extremely *logic to turn raw data into useful* gramming constructs. This capability *simple and straightforward way, information that BIRT generates into can also be used for new developand to permeate systems architec- HTML or Adobe* ® *PDF reports. ment, if needed.*
- 
- *gration with Business Intelligence and ment, version 7.1 includes the ability*

IBM Rational Business Developer can empower business-oriented developers to be highly productive very quickly as a result of the following capabilities:

- *Abstraction. EGL can provide concise and powerful notations that help eliminate tight coupling and reduce the amount of coding required to interface systems and middleware. This abstraction can significantly simplify and speed up developers' work.*
- *Declarative programming. EGL includes declarative specifications aimed at reducing repetitive and error-prone coding. For example, by associating a validation rule to a data item, virtually every time the item is used in a certain context, the validation is automatically applied and enforced.*
- *Language. EGL provides a compre- hensive but easy-to-learn language programming model that's modern and modular. And it includes a rich library of built-in functions to help boost your productivity for commonly required operations, such as date and time, math and string manipulation. Additionally, the language is extensible and offers interoperability with other languages; in particular, it provides EGL interfaces to native Java, COBOL, RPG and other code.*
- *Generation. Although simplified, the EGL development technology can help ensure optimal deployment to run-time platforms to take advantage of their qualities of service and to allow native management and monitoring of the systems in operation. This is accomplished through a code generation engine included within Rational Business Developer that transforms the EGL specification into native Java or COBOL source, and creates other required deployment artifacts.*
- *Tools. To help further boost develop- ers' productivity, Rational Business Developer includes a rich set of tools built upon the Eclipse integrated development environment (IDE) framework. These include EGL source animation for debugging; powerful smart editing; visual construction; graphical navigation; and specialized capabilities such as tight integration of EGL notations with graphical Web development tooling and automatic transformation of Unified Modeling Language (UML) models or database schemas into functional EGL services and applications.*
- *SOA. EGL has been designed from*  •*the ground up to facilitate services development and deployment. A simplified and abstracted SOA development paradigm has been built into the language itself, and it's complemented by tools and generation that are consistent with the basic tenets of the power of EGL. Rational Business Developer can help you create services without needing to know Web service protocols and standards.*

#### **Additional enhancements**

In addition to the capabilities already called out, this latest version of Rational Business Developer offers enhancements in the areas of security, JSF support, EGL, Java wrappers, usability and automated conversion as shown in table 1.

IBM is currently working to extend EGL to provide a simplified programming model to deliver applications with rich user interfaces that exploit the Ajax framework and popular Web 2.0 widgets. This technology is currently available as an IBM alphaWorks® project.\*

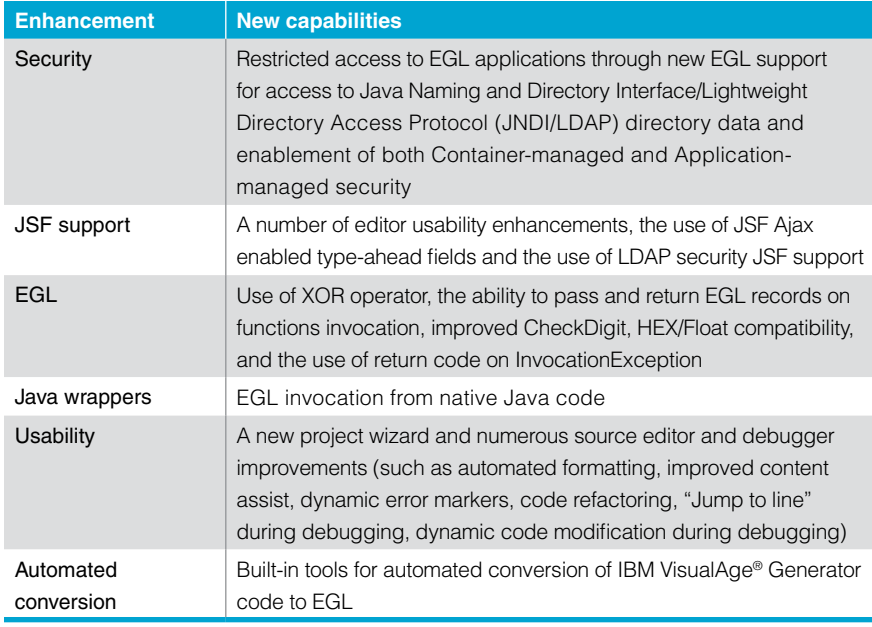

*Table 1*

### **Features and benefits of IBM Rational Business Developer software**

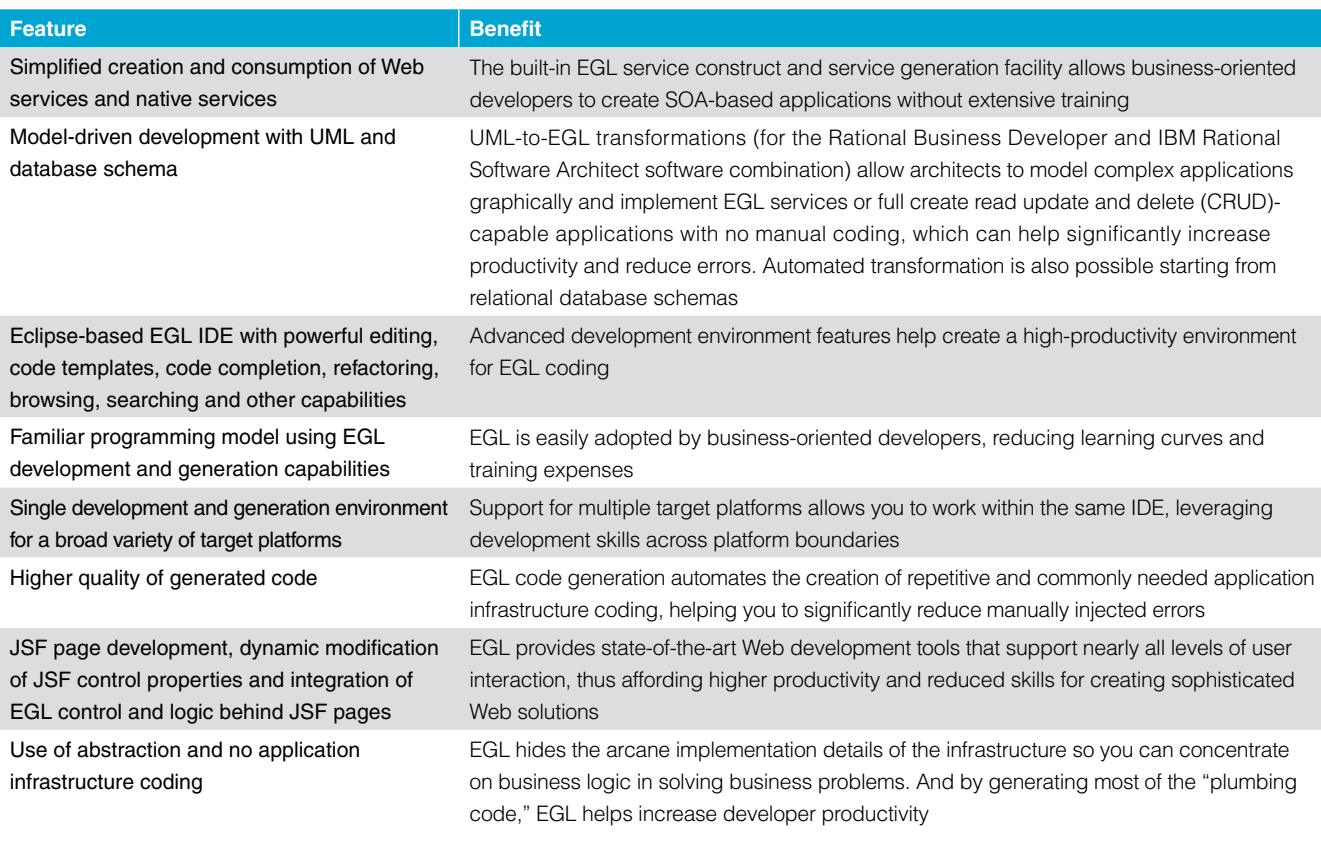

*Table 2 (Continued on next page)*

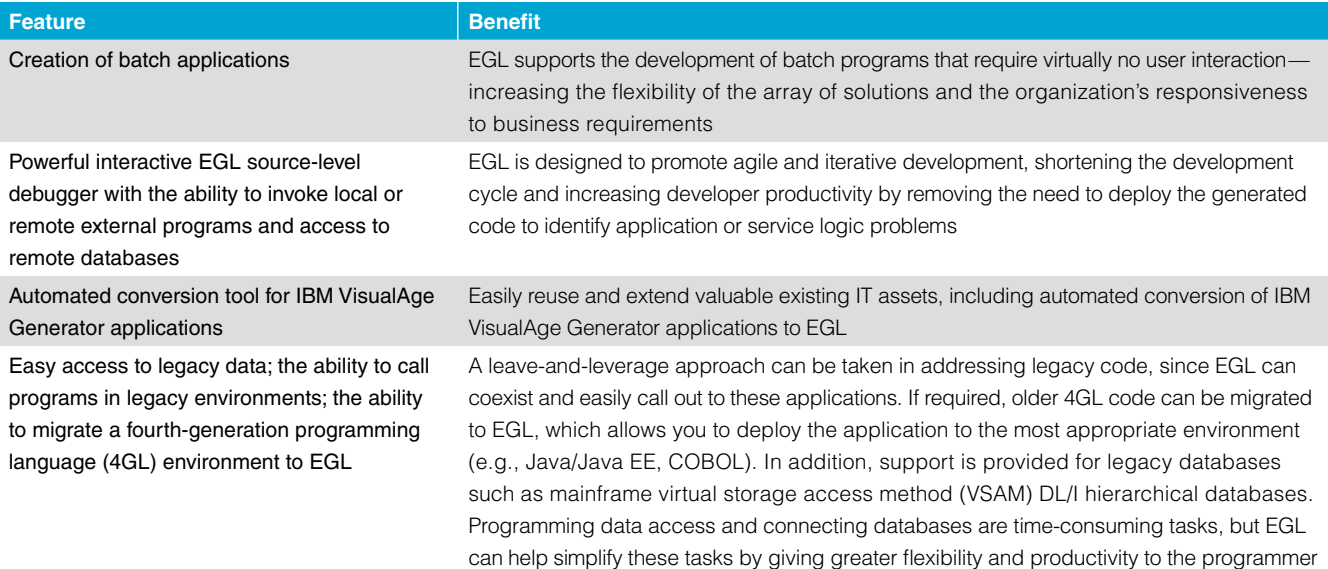

*Table 2 (Continued from previous page)*

#### **For more information**

To learn more about IBM Rational Business Developer software, contact your IBM representative or IBM Business Partner, or visit:

# ibm.com[/software/awdtools/](http://www.ibm.com/software/awdtools/ developer/business) [developer/business](http://www.ibm.com/software/awdtools/ developer/business)

To learn more about the products mentioned in this paper, visit:

# ibm.com[/developerworks/rational/](http://www.ibm.com/developerworks/rational/products) [products](http://www.ibm.com/developerworks/rational/products)

To download evaluation copies of the products described in this paper, visit:

## ibm.com[/developerworks/rational/](http://www.ibm.com/developerworks/rational/downloads) [downloads](http://www.ibm.com/developerworks/rational/downloads)

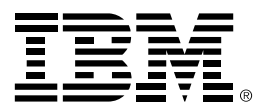

#### © Copyright IBM Corporation 2008

IBM Corporation Software Group Route 100 Somers, NY, 10589 U.S.A.

Produced in the United States of America 03-08 All Rights Reserved

alphaWorks, CICS, i5/OS, IBM, the IBM logo, IMS, Rational, System i, System z, VisualAge and WebSphere are trademarks or registered trademarks of International Business Machines Corporation in the United States, other countries, or both.

Adobe is a registered trademark or trademark of Adobe Systems Incorporated in the United States, and/or other countries.

Microsoft and Windows are trademarks of Microsoft Corporation in the United states, other countries, or both.

Java and all Java-based trademarks are trademarks of Sun Microsystems, Inc. in the United States, other countries, or both.

UNIX is a registered trademark of the The Open Group in the United States and other countries.

Linux is a registered trademark of Linus Torvalds in the United States, other countries, or both.

Other company, product and service names may be trademarks or service marks of others.

The information contained in this documentation is provided for informational purposes only. While efforts were made to verify the completeness and accuracy of the information contained in this documentation, it is provided "as is" without warranty of any kind, express or implied. In addition, this information is based on IBM's current product plans and strategy, which are subject to change by IBM without notice. IBM shall not be responsible for any damages arising out of the use of, or otherwise related to, this documentation or any other documentation. Nothing contained in this documentation is intended to, nor shall have the effect of, creating any warranties or representations from IBM (or its suppliers or licensors), or altering the terms and conditions of the applicable license agreement governing the use of IBM software.

\* All statements regarding IBM's plans, directions and intent are subject to change or withdrawal without notice.